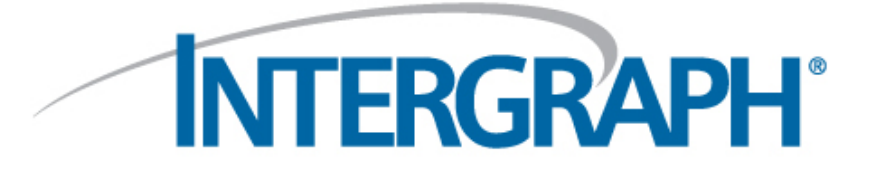

## What's New CADWorx Plant 2016

#### **Copyright**

Copyright © 2003-2015 Intergraph® Corporation. All Rights Reserved. Intergraph is part of **Hexagon**.

Including software, file formats, and audiovisual displays; may be used pursuant to applicable software license agreement; contains confidential and proprietary information of Intergraph and/or third parties which is protected by copyright law, trade secret law, and international treaty, and may not be provided or otherwise made available without proper authorization from Intergraph Corporation.

#### **U.S. Government Restricted Rights Legend**

Use, duplication, or disclosure by the government is subject to restrictions as set forth below. For civilian agencies: This was developed at private expense and is "restricted computer software" submitted with restricted rights in accordance with subparagraphs (a) through (d) of the Commercial Computer Software - Restricted Rights clause at 52.227-19 of the Federal Acquisition Regulations ("FAR") and its successors, and is unpublished and all rights are reserved under the copyright laws of the United States. For units of the Department of Defense ("DoD"): This is "commercial computer software" as defined at DFARS 252.227-7014 and the rights of the Government are as specified at DFARS 227.7202-3.

Unpublished - rights reserved under the copyright laws of the United States.

Intergraph Corporation 305 Intergraph Way Huntsville, AL 35813

#### **Documentation**

Documentation shall mean, whether in electronic or printed form, User's Guides, Installation Guides, Reference Guides, Administrator's Guides, Customization Guides, Programmer's Guides, Configuration Guides and Help Guides delivered with a particular software product.

#### **Other Documentation**

Other Documentation shall mean, whether in electronic or printed form and delivered with software or on Intergraph Smart Support, SharePoint, or box.net, any documentation related to work processes, workflows, and best practices that is provided by Intergraph as guidance for using a software product.

#### **Terms of Use**

- a. Use of a software product and Documentation is subject to the End User License Agreement ("EULA") delivered with the software product unless the Licensee has a valid signed license for this software product with Intergraph Corporation. If the Licensee has a valid signed license for this software product with Intergraph Corporation, the valid signed license shall take precedence and govern the use of this software product and Documentation. Subject to the terms contained within the applicable license agreement, Intergraph Corporation gives Licensee permission to print a reasonable number of copies of the Documentation as defined in the applicable license agreement and delivered with the software product for Licensee's internal, non-commercial use. The Documentation may not be printed for resale or redistribution.
- b. For use of Documentation or Other Documentation where end user does not receive a EULA or does not have a valid license agreement with Intergraph, Intergraph grants the Licensee a non-exclusive license to use the Documentation or Other Documentation for Licensee's internal non-commercial use. Intergraph Corporation gives Licensee permission to print a reasonable number of copies of Other Documentation for Licensee's internal, non-commercial. The Other Documentation may not be printed for resale or redistribution. This license contained in this subsection b) may be terminated at any time and for any reason by Intergraph Corporation by giving written notice to Licensee.

#### **Disclaimer of Warranties**

Except for any express warranties as may be stated in the EULA or separate license or separate terms and conditions, Intergraph Corporation disclaims any and all express or implied warranties including, but not limited to the implied warranties of merchantability and fitness for a particular purpose and nothing stated in, or implied by, this document or its contents shall be considered or deemed a modification or amendment of such disclaimer. Intergraph believes the information in this publication is accurate as of its publication date.

The information and the software discussed in this document are subject to change without notice and are subject to applicable technical product descriptions. Intergraph Corporation is not responsible for any error that may appear in this document.

The software, Documentation and Other Documentation discussed in this document are furnished under a license and may be used or copied only in accordance with the terms of this license. THE USER OF THE SOFTWARE IS EXPECTED TO MAKE THE FINAL EVALUATION AS TO THE USEFULNESS OF THE SOFTWARE IN HIS OWN ENVIRONMENT.

Intergraph is not responsible for the accuracy of delivered data including, but not limited to, catalog, reference and symbol data. Users should verify for themselves that the data is accurate and suitable for their project work.

#### **Limitation of Damages**

IN NO EVENT WILL INTERGRAPH CORPORATION BE LIABLE FOR ANY DIRECT, INDIRECT, CONSEQUENTIAL INCIDENTAL, SPECIAL, OR PUNITIVE DAMAGES, INCLUDING BUT NOT LIMITED TO, LOSS OF USE OR PRODUCTION, LOSS OF REVENUE OR PROFIT, LOSS OF DATA, OR CLAIMS OF THIRD PARTIES, EVEN IF INTERGRAPH CORPORATION HAS BEEN ADVISED OF THE POSSIBILITY OF SUCH DAMAGES.

UNDER NO CIRCUMSTANCES SHALL INTERGRAPH CORPORATION'S LIABILITY EXCEED THE AMOUNT THAT INTERGRAPH CORPORATION HAS BEEN PAID BY LICENSEE UNDER THIS AGREEMENT AT THE TIME THE CLAIM IS MADE. EXCEPT WHERE PROHIBITED BY APPLICABLE LAW, NO CLAIM, REGARDLESS OF FORM, ARISING OUT OF OR IN CONNECTION WITH THE SUBJECT MATTER OF THIS DOCUMENT MAY BE BROUGHT BY LICENSEE MORE THAN TWO (2) YEARS AFTER THE EVENT GIVING RISE TO THE CAUSE OF ACTION HAS OCCURRED.

IF UNDER THE LAW RULED APPLICABLE ANY PART OF THIS SECTION IS INVALID, THEN INTERGRAPH LIMITS ITS LIABILITY TO THE MAXIMUM EXTENT ALLOWED BY SAID LAW.

#### **Export Controls**

Intergraph Corporation's software products and any third-party Software Products obtained from Intergraph Corporation, its subsidiaries, or distributors (including any Documentation, Other Documentation or technical data related to these products) are subject to the export control laws and regulations of the United States. Diversion contrary to U.S. law is prohibited. These Software Products, and the direct product thereof, must not be exported or re-exported, directly or indirectly (including via remote access) under the following circumstances:

- a. To Cuba, Iran, North Korea, Sudan, or Syria, or any national of these countries.
- b. To any person or entity listed on any U.S. government denial list, including but not limited to, the U.S. Department of Commerce Denied Persons, Entities, and Unverified Lists, http://www.bis.doc.gov/complianceandenforcement/liststocheck.htm, the U.S. Department of Treasury Specially Designated Nationals List, http://www.treas.gov/offices/enforcement/ofac/, and the U.S. Department of State Debarred List, http://www.pmddtc.state.gov/compliance/debar.html.
- c. To any entity when Licensee knows, or has reason to know, the end use of the Software Product is related to the design, development, production, or use of missiles, chemical, biological, or nuclear weapons, or other unsafeguarded or sensitive nuclear uses.
- To any entity when Licensee knows, or has reason to know, that an illegal reshipment will take place.

Any questions regarding export or re-export of these Software Products should be addressed to Intergraph Corporation's Export Compliance Department, Huntsville, Alabama 35894, USA.

#### **Trademarks**

Intergraph, the Intergraph logo, CADWorx, and CAESAR II are trademarks or registered trademarks of Intergraph Corporation or its subsidiaries in the United States, and other countries. Microsoft, and Windows are registered trademarks of Microsoft Corporation. Oracle, JD Edwards, PeopleSoft, and Retek are registered trademarks of Oracle Corporation, and/or its affiliates. AutoCAD, ObjectARX, and RealDWG are trademarks of Autodesk. HOOPS is a trademark of Tech Soft 3D, L.L.C. Other brands, and product names are trademarks of their respective owners.

CADWorx Design Review contains Autodesk® RealDWG by Autodesk, Inc., copyright © Autodesk, Inc. All rights reserved. Autodesk, Inc., 111 McInnis Parkway, San Rafael, California 94903 ("Autodesk") is a third-party beneficiary to this Agreement to the extent that the Software Product contains RealDWG, and to the extent that the provisions herein relate to Licensee's use of the Software Product containing RealDWG. Such provisions are made expressly for the benefit of Autodesk, and are enforceable by Autodesk in addition to Intergraph.

Intergraph Corporation 305 Intergraph Way Madison, AL 35758

Phone: +1.256.730.2000 Toll Free USA: +1.800.345.4856 Fax: +256.730.2048

## **INTERGRAPH®**

### **CADWorx Plant 2016**

#### **Software Enhancements**

- You can manage control over specific configuration settings, piping rules, and miscellaneous settings through the **CADWorx Plant Setup** dialog box. Local User Preferences control any settings that the configuration file does not contain.
- You can update the length of components that contain variable lengths with the **Variable Component Length Assignment Rule**.
- You can control when components in a drawing update if that drawing has incompatible components, with the **Incompatible Component Actions** rule. You cannot change the data or update any incompatible component in a drawing. You can only update components compatible with the current version being used.
- You can place **Location Points** in the drawing with **Isogen Supplemental**.
- You can turn updates on or off for **Variable Component Length** and for **Topworks** in the **Apply Change Data Rule**.
- You can now set the SKEY for a selected OTAP with the **SETOTAPSKEY** command.
- Upgraded the Setup\_Profile utility to provide access to all CADWorx modules installed on your machine, and allow you to modify the AutoCAD Vertical Product and Version to which CADWorx deploys.
- You can define end types and Isogen symbols by connection point in user shapes.
- Updated specification component architecture to support any end-type combination for any component added to your specification. Previously, unsupported end-type combinations for particular components such as THRDxTHRD Relief Valves, mixed end-type Unions, and Clamped end-type components cause a ProgramCode 0000 condition, preventing placement of these components. This enhancement now supports any combination needed.
- You can edit the properties of pipe support assemblies and the pipe support parts using the **CEDIT** command or by double-clicking a pipe support.
- You can create pipe support assemblies in your drawing and save them to the drawing, a project, or a pipe support libraries file.
- Additional options are available for defining isometric drawing output. You can select by a specific style or select I-Configure and use the styles built within.
- New dialog boxes provide additional control on Isogen drawings output:
	- o **View Extraction** dialog box.
	- o **Collect Data** dialog box.
- You can launch I-Configure and the Symbol Editor from the **Isogen Panel**.
- Enhanced the formatting of spool, weld, and mark numbers going out to and returning from Isogen and .pcf file when you use the Repeatability functionality. Previously, the software removed leading zeroes on Isogen out, and Isogen style prefix formatting on the way back into CADWorx when using the Repeatability functionality. This enhancement removes these limitations.
- You can run Bill of Material schedules on pipe supports. Use the following commands: **PSCBOMSETUP**, **PSCBOMCUT**, **PSCBOMTOTAL**, **PSCBOMSINGLE**, **PSCBOMEXPORT**, and **PSCBOMDELETE**.
- Combined the **Pipe Support Report** with the **Pipe Support Bill of Material Export**.
- You can view **Quick Start Videos** from the CADWorx **Plant** menu. Click **Plant** > **Quick Start Videos**.
- CADWorx Plant now supports usage of AutoCAD Associative Dimensioning on CADWorx component geometry.
- You can route sloped pipe using the centerline distance or the projected distance.

# **INTERGRAPH**

### **CADWorx Specification Editor 2016**

#### **Software Enhancements**

- Improved the specification-level material assignment. You can now set a material for each size of each component. You can define a material assignment setup at the all component level based on sizes, at the component group level based on sizes, and at the component type level based on sizes. The software still includes the previous material assignment options.
- You can assign any **Material Assignment Setup** applicable to a component in the **Material list** in the **New and Edit Component** pane. You can also add a new material assignment setup with the **Add Material Setup** option in the **Material** list of the **New and Edit Component** pane.
- You can change the default OTAP SKEY using the specification or project level **Default OTAP SKEY** property.
- You can save the project files to a previous version. You can then open them in CADWorx Spec Editor or CADWorx Plant for versions 2016, 2015, or 2014.
- You can upgrade your projects and catalogs to the current version of the Specification Editor. This upgrade also adds the new features such as the **Default OTAP SKEY** to the upgraded specification.
- You can only use the **Pipe Set Back (PSB)** parameter to set the gap between the pipe and the socket weld flange.
- Improved the Excel export. You can create your own export template or use one of the provided default templates to export your specifications. These export improvements enable you to import specifications from Excel back into the Specification Editor.
- You can import specifications exported to Excel back into the Specification Editor. You must import an exported specification back into the same specification.
- Enhancement of pipe supports. You can create new pipe support libraries, save your pipe support data as a separate libraries file, create new assemblies, and edit the parts of those assemblies. You can edit the pipe support parts connection points and set description formats for pipe supports.
- You can transfer data from a pipe support libraries file to the pipe support data in a project or to another pipe support libraries file.